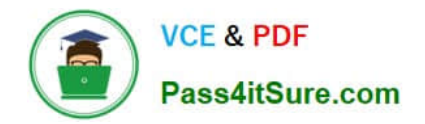

# **NSE5\_FMG-6.4Q&As**

Fortinet NSE 5 - FortiManager 6.4

## **Pass Fortinet NSE5\_FMG-6.4 Exam with 100% Guarantee**

Free Download Real Questions & Answers **PDF** and **VCE** file from:

**https://www.pass4itsure.com/nse5\_fmg-6-4.html**

### 100% Passing Guarantee 100% Money Back Assurance

Following Questions and Answers are all new published by Fortinet Official Exam Center

**63 Instant Download After Purchase** 

- **63 100% Money Back Guarantee**
- 365 Days Free Update
- 800,000+ Satisfied Customers

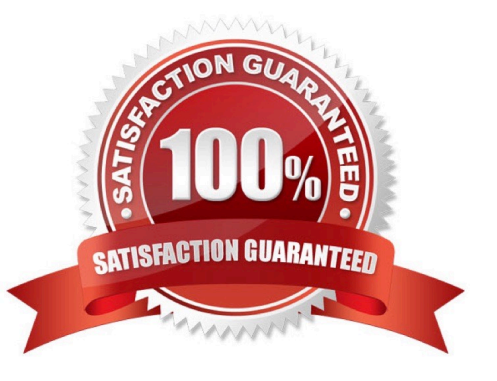

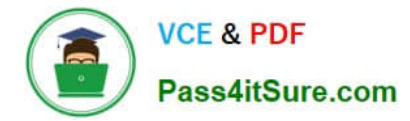

#### **QUESTION 1**

Refer to the exhibit.

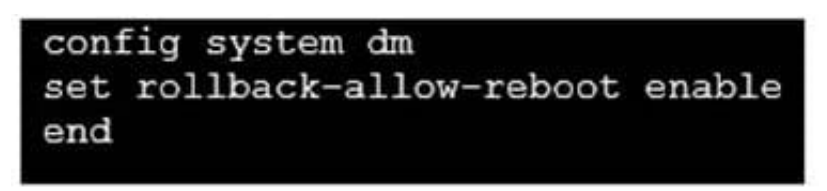

An administrator has configured the command shown in the exhibit on FortiManager. A configuration change has been installed from FortiManager to the managed FortiGate that causes the FGFM tunnel to go down for more than 15 minutes.

What is the purpose of this command?

- A. It allows FortiGate to unset central management settings.
- B. It allows FortiGate to reboot and recover the previous configuration from its configuration file.
- C. It allows the FortiManager to revert and install a previous configuration revision on the managed FortiGate.
- D. It allows FortiGate to reboot and restore a previously working firmware image.

#### Correct Answer: B

Reference: https://docs.fortinet.com/document/fortimanager/6.2.0/fortigate-fortimanagercommunicationsprotocolguide/141304/fgfm-recovery-logic

#### **QUESTION 2**

View the following exhibit.

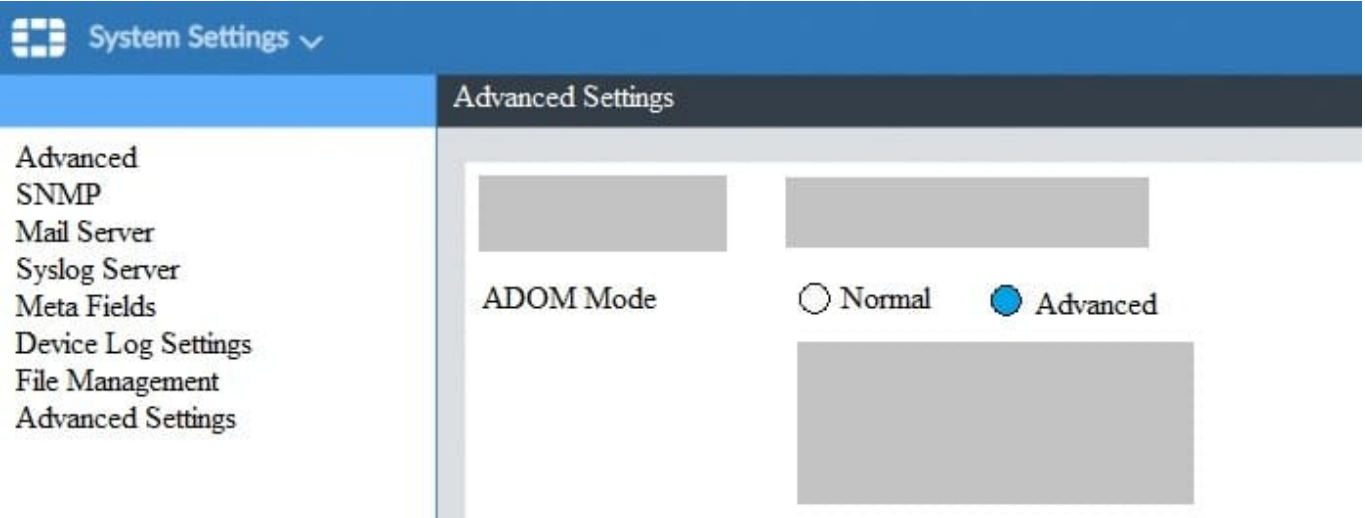

What is the purpose of setting ADOM Mode to Advanced?

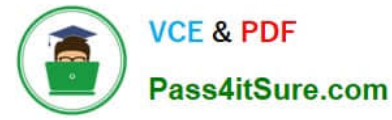

- A. The setting allows automatic updates to the policy package configuration for a managed device
- B. The setting enables the ADOMs feature on FortiManager
- C. This setting allows you to assign different VDOMs from the same FortiGate to different ADOMs.
- D. The setting disables concurrent ADOM access and adds ADOM locking

Correct Answer: C

Reference: https://docs.fortinet.com/document/fortianalyzer/7.0.0/administration-guide/66530/adomdevice-modes

#### **QUESTION 3**

View the following exhibit.

Start to import config from device(Local-FortiGate) vdom(root) to adom(My ADOM), package(Local-Fortigate root)

"firewall service category", SKIPPED, "(name=General, oid=697, DUPLICATE)"

"firewall address", SUCCESS,"(name=LOCAL\_SUBNET,oid=684,new object)"

"firewall service custom", SUCCESS," (name=ALL, oid=863, update previous object)"

"firewall policy", SUCCESS,"(name=1,oid-1090, new object)"

Which one of the following statements is true regarding the object named ALL?

A. FortiManager updated the object ALL using FortiGate\\'s value in its database

B. FortiManager updated the object ALL using FortiManager\\'s value in its database

C. FortiManager created the object ALL as a unique entity in its database, which can be only used by this managed FortiGate.

D. FortiManager installed the object ALL with the updated value.

Correct Answer: A

#### **QUESTION 4**

An administrator\\'s PC crashes before the administrator can submit a workflow session for approval. After the PC is restarted, the administrator notices that the ADOM was locked from the session before the crash.

How can the administrator unlock the ADOM?

A. Restore the configuration from a previous backup.

- B. Log in as Super\_User in order to unlock the ADOM.
- C. Log in using the same administrator account to unlock the ADOM.
- D. Delete the previous admin session manually through the FortiManager GUI or CLI.

Correct Answer: D

#### **QUESTION 5**

When an installation is performed from FortiManager, what is the recovery logic used between FortiManager and FortiGate for an FGFM tunnel?

A. After 15 minutes, FortiGate will unset all CLI commands that were part of the installation that caused the tunnel to go down.

B. FortiManager will revert and install a previous configuration revision on the managed FortiGate.

C. FortiGate will reject the CLI commands that will cause the tunnel to go down.

D. FortiManager will not push the CLI commands as a part of the installation that will cause the tunnel to go down.

Correct Answer: A

Reference: https://fortinetweb.s3.amazonaws.com/docs.fortinet.com/v2/attachments/067f5236-ca6d-11e9-89770050569 2583a/FGFM-6.2-Communications\_Protocol\_Guide.pdf page 17

#### **QUESTION 6**

View the following exhibit, which shows the Download Import Report:

Start to import config from devices(Remote-FortiGate) vdom (root)to adom (MyADOM),

Package(Remote-FortiGate)

"firewall address", SUCCESS,"(name=REMOTE SUBNET, oid=580, new object)"

"firewall policy", SUCCESS," (name=1, oid=990, new object)"

"firewall policy",FAIL,"(name=ID:2(#2), oid=991, reason=interface(interface binding

Contradiction.detail:any<-port6)binding fail)"

Why it is failing to import firewall policy ID 2?

A. The address object used in policy ID 2 already exist in ADON database with any as interface association and conflicts with address object interface association locally on the FortiGate

B. Policy ID 2 is configured from interface any to port6 FortiManager rejects to import this policy because any interface does not exist on FortiManager

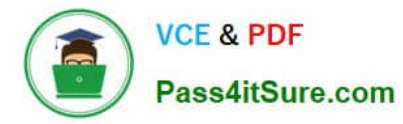

C. Policy ID 2 does not have ADOM Interface mapping configured on FortiManager

D. Policy ID 2 for this managed FortiGate already exists on FortiManager in policy package named Remote-FortiGate.

Correct Answer: A

FortiManager\_6.4\_Study\_Guide-Online page 331and; 332

#### **QUESTION 7**

Refer to the exhibit.

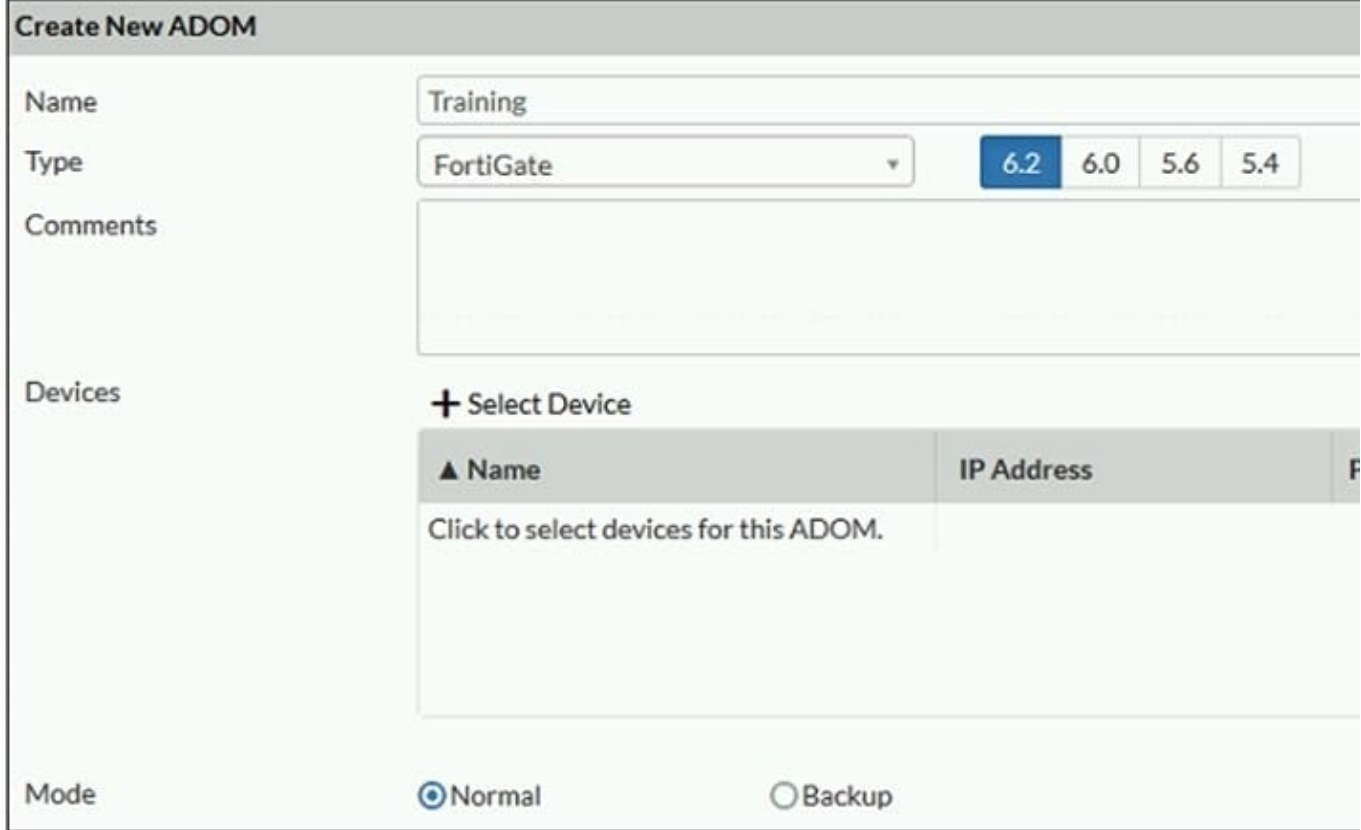

Which two statements about an ADOM set in Normal mode on FortiManager are true? (Choose two.)

- A. It supports the FortiManager script feature
- B. It allows making configuration changes for managed devices on FortiManager panes
- C. FortiManager automatically installs the configuration difference in revisions on the managed FortiGate
- D. You cannot assign the same ADOM to multiple administrators

Correct Answer: AB

"FortiGate units in the ADOM will query their own configuration every 5 seconds. If there has been a configuration change, the FortiGate unit will send a diff revision on the change to the FortiManager using the FGFM protocol."

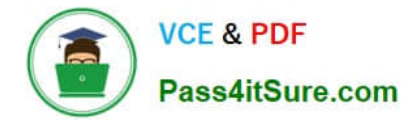

#### **QUESTION 8**

Refer to the exhibit.

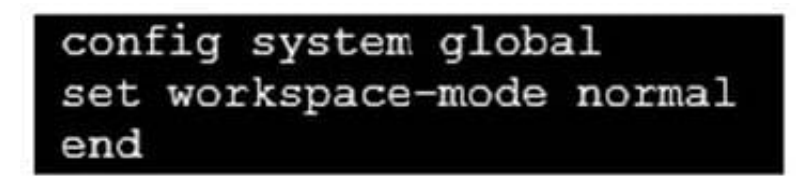

Given the configuration shown in the exhibit, which two statements are true? (Choose two.)

A. It allows two or more administrators to make configuration changes at the same time, in the same

ADOM.

B. It disables concurrent read-write access to an ADOM.

C. It allows the same administrator to lock more than one ADOM at the same time.

D. It is used to validate administrator login attempts through external servers.

Correct Answer: BC

Reference: https://docs.fortinet.com/document/fortimanager/6.0.4/administration-guide/86456/ concurrentadom-access

#### **QUESTION 9**

An administrator would like to create an SD-WAN using central management. What steps does the administrator need to perform to create an SD-WAN using central management?

A. First create an SD-WAN firewall policy, add member interfaces to the SD-WAN template and create a static route

B. You must specify a gateway address when you create a default static route

C. Remove all the interface references such as routes or policies

D. Enable SD-WAN central management in the ADOM, add member interfaces, create a static route and SDWAN firewall policies.

Correct Answer: D

#### **QUESTION 10**

What does a policy package status of Conflict indicate?

A. The policy package reports inconsistencies and conflicts during a Policy Consistency Check.

![](_page_6_Picture_0.jpeg)

- B. The policy package does not have a FortiGate as the installation target.
- C. The policy package configuration has been changed on both FortiManager and the managed device independently.
- D. The policy configuration has never been imported after a device was registered on FortiManager.

Correct Answer: C

[NSE5\\_FMG-6.4 PDF](https://www.pass4itsure.com/nse5_fmg-6-4.html) **[Dumps](https://www.pass4itsure.com/nse5_fmg-6-4.html)** 

[NSE5\\_FMG-6.4 Study](https://www.pass4itsure.com/nse5_fmg-6-4.html) **[Guide](https://www.pass4itsure.com/nse5_fmg-6-4.html)** 

[NSE5\\_FMG-6.4 Exam](https://www.pass4itsure.com/nse5_fmg-6-4.html) **[Questions](https://www.pass4itsure.com/nse5_fmg-6-4.html)**